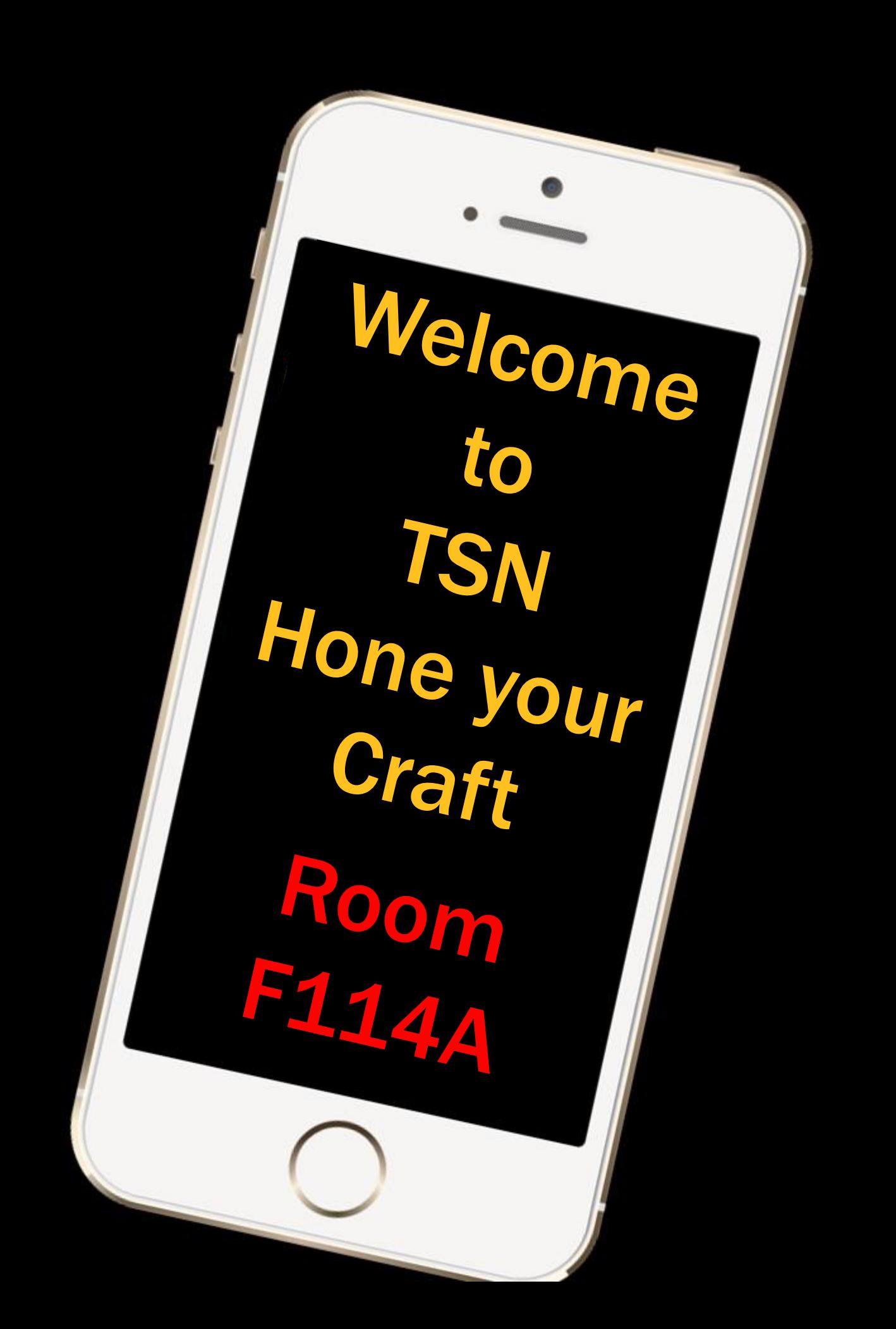

# Mrs. Hagen TSN Hone your Craft

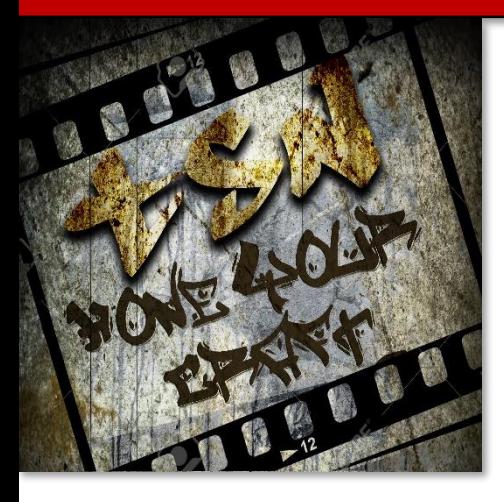

The Media Arts classes will use various projects to teach the foundations of film making, which will be used in film festivals and other venues in the community. Although emphasis is placed on a hands-on learning environment, theory will be presented in the process and will be expected to be applied in completed projects. There will be a focus on the process of producing a video as well as the final product.

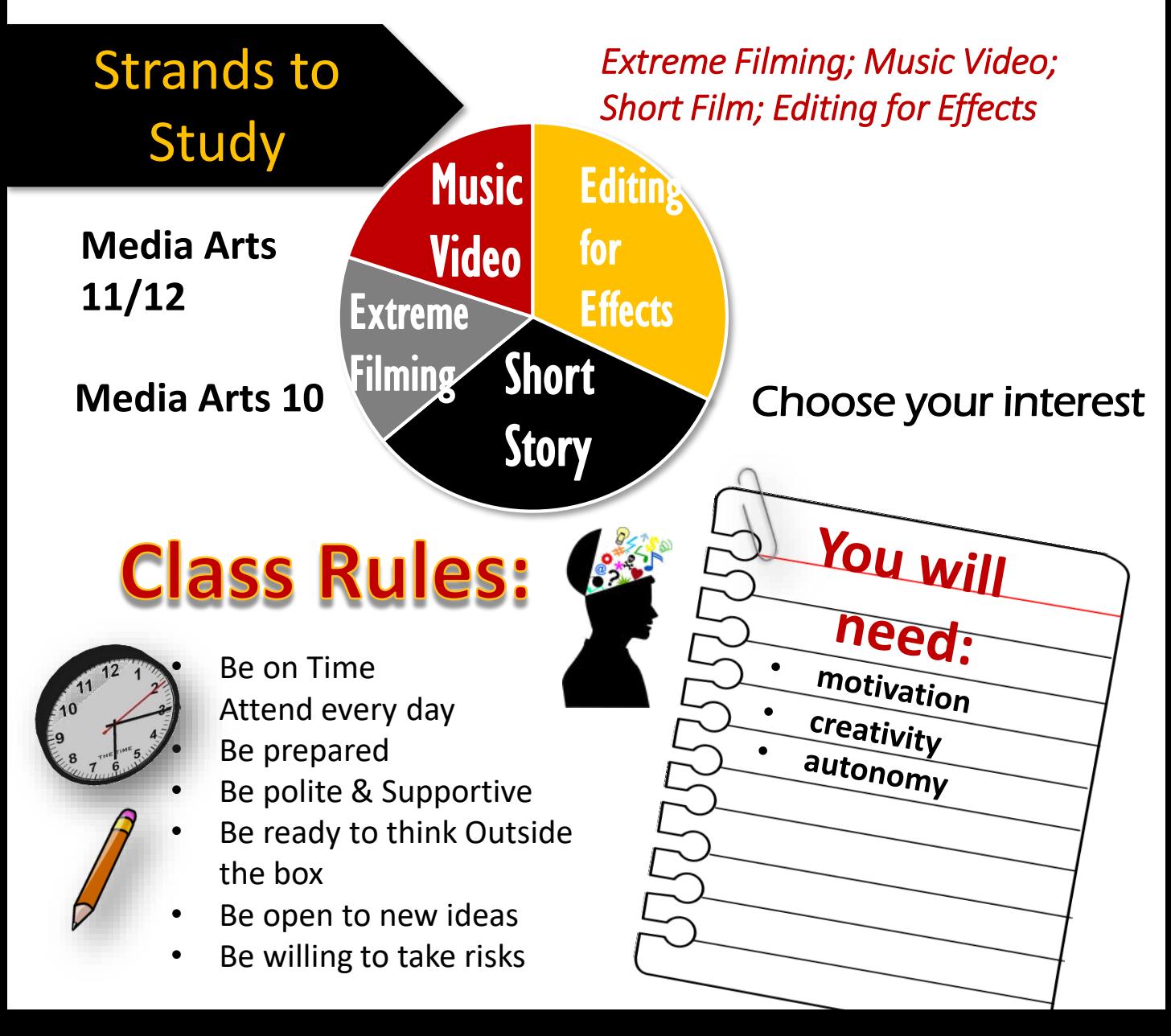

### Policies

Projects will be completed within the given time period Videos produced are the property of Timberline Media department and will not include any "Red Flags"

Students will respect fellow film makers by being supportive and offering constructive feedback NOT criticism

Students will support ALL learners by being respectful of learning environments

Students can sign out equipment by signing and abiding by the sign out contract and returning equipment in a timely manner

#### E-DEVICES

*Electronics are part of our lives. However, the Media room is a cell phone free zone. Please leave devices in pockets or back packs to minimize the possibility of them being confiscated for the class.* 

## Homework

Projects are expected to be completed during class time. However if additional filming is required, equipment can be signed out on a daily basis.

attendan

Students are expected to attend EVERY DAY and arrive ON TIME.

# EXPECTATIONS

- 1. Attending the required days determined by Mrs. Hagen
- 2. Completion of learning target demonstration on monthly basis
- 3. Cooperation and professionalism
- 4. Group Collaboration
- 5. Work towards our guiding principles
- 6. Quality care of equipment
- 7. Production of quality and appropriate video
- *(3 strikes and you're out)*
- 8. Sign and abide by the course contract

## Assessment

### **The Course Mark Breaks down as the Following:**

- 1. Learning Target Blog 50%
- 2. Demonstration of theory presented 20%
- in class through video samples
- 3. Final Video for each term 30%

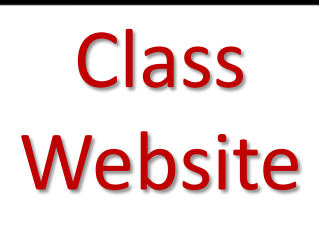

### **[TSN Hone your Craft](https://portal.sd72.bc.ca/class/grqcsah/Pages/default.aspx)**

https://portal.sd72.bc.ca/class/grqcsah/Pages/default.aspx

Students will be expected to write in their learning blog indicating their learning target for the month. They will then reflect on this learning experience and include specific examples through the upload of their projects to the class YouTube Account.

**T H E B L O G**

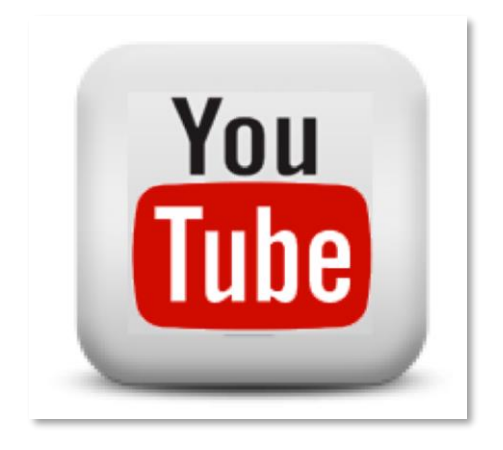

### **YouTube Account**

Login Name: [tsnhoneyourcraft@gmail.com](mailto:tsnhoneyourcraft@gmail.com) Password: tsnmedia

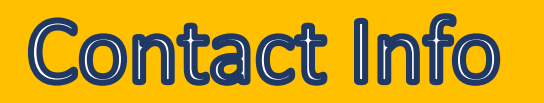

shannon.hagen@sd72.bc.ca

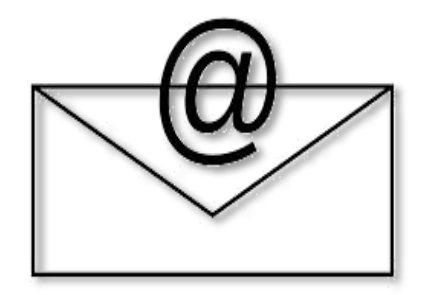

#### I'm really looking forward to our semester together!